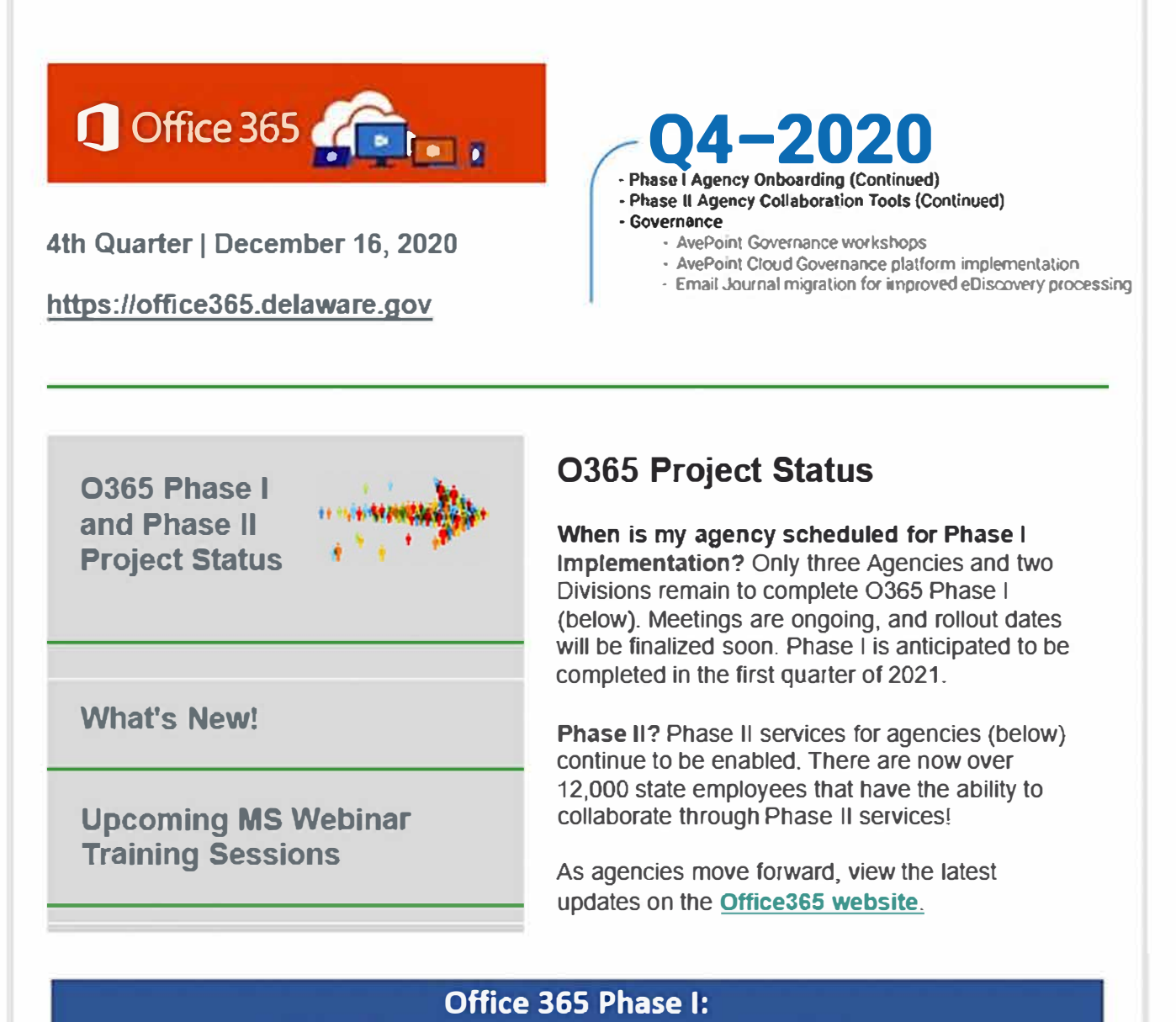

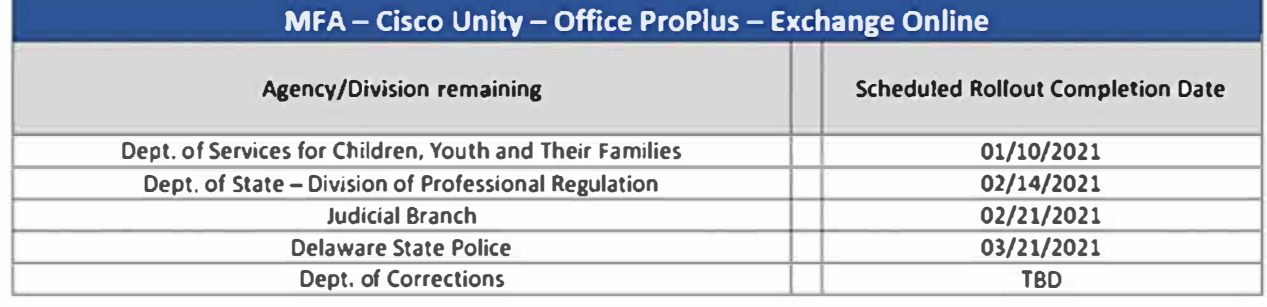

**"Microsoft To-Do"** is a personal task management app that empowers users to tracK and focus on the things they need to get done. To-Do web app is available to all Office365 users and can be accessed at **[to-do.office.com.](https://to-do.office.com/)** On the Learning Pathways website, you will find new training videos on To-Do. (Note: To-Do Windows 10 and mobile apps are not yet available in GCC.)

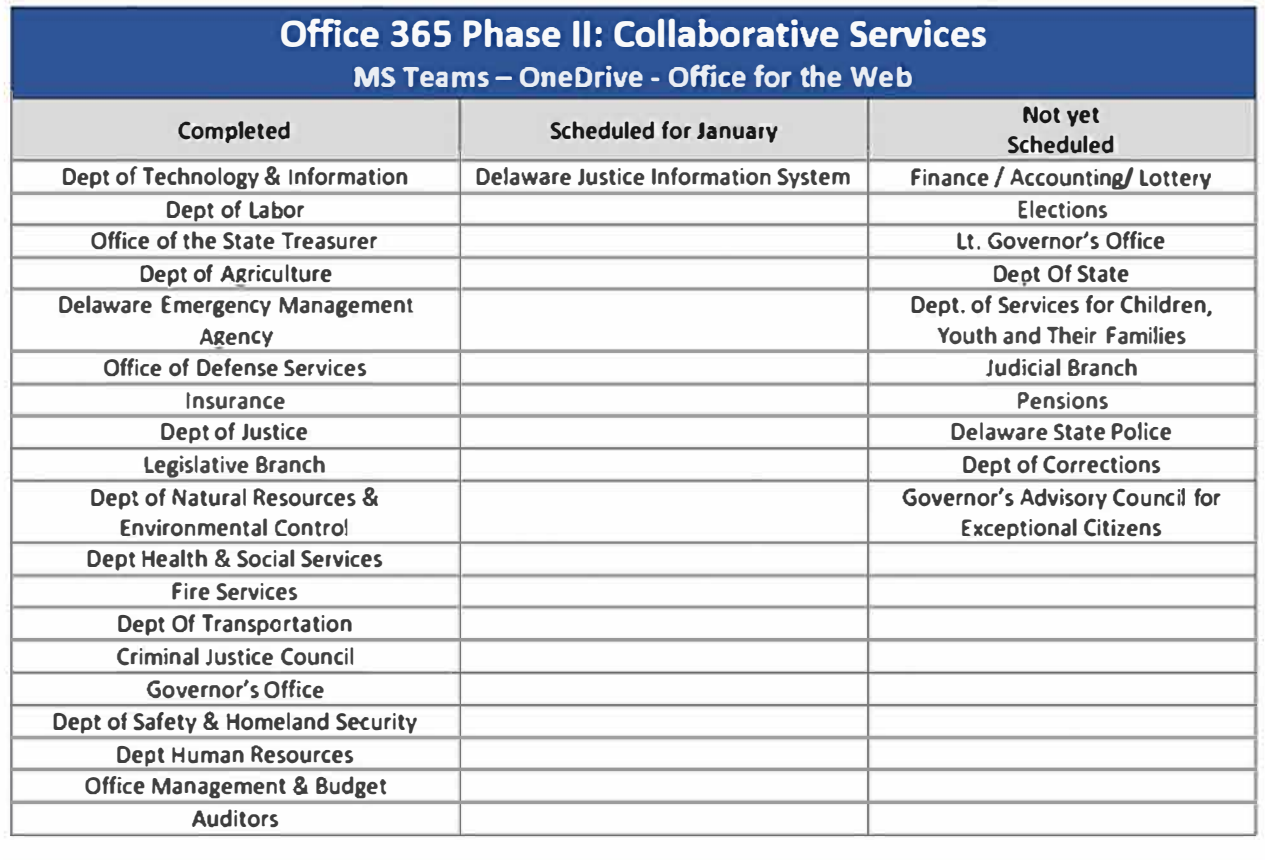

## **What's New?**

Microsoft has rolled out a few new tools to our Government Community Cloud (GCC). If you have completed the 0365 Phase II rollout, **"Microsoft Lists"** is one of those new tools. The Lists app is accessible through **[Office on the Web.](https://www.office.com/)** The Lists app helps track information and organize work. The app, which can be used within Teams, provides customizable views, rules, and alerts to keep you and everyone on the Team in sync. "Lists" training is available on our **[Leaming Pathways site.](https://stateofdelaware.sharepoint.com/sites/LearnOffice365/SitePages/Recommended-Playlists.aspx)** 

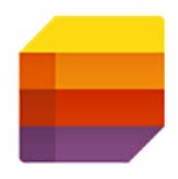

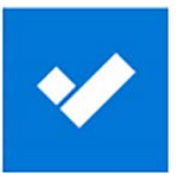

Lists, To-Do, Tasks, Planner; so many tools, Which snould I use? In this **[you tube video](https://www.youtube.com/watch?v=0gIt21Pby3Y&feature=emb_rel_pause)** (from Jumpto365, hosted by Matt Wade), Matt compares Planner, Lists, To-Do, and Tasks in Teams. Although the Tasks app in Teams is not yet available in the GCC environment, the comparisons may help you determine which tool is best for your specific need!

(Note: The web offers a wealth of tutorials and information, however, understand that what you find on the web does not always apply or may not yet be available in the GCC environment.)

## **December and January Microsoft Live Webinar Training Session Line-up**

**Date - Time - Course Title**  12/21 1:00 P.M. - Stay on Track with MS Lists 01/05 10 00 A.M. - Teams Beginner 01/12 10:00 A.M. - Teams Intermediate 01/19 10 00 A.M. - Teams - Working with Files 01/26 10 00 A.M. - Introducing Microsoft Tasks, the New Planner

Visit the **[Upcoming Events](https://office365.delaware.gov/upcoming-events/)** web page to view scheduled events and add the event to your calendar or visit the page at the time of the session to join.

**[Office365](https://office365.delaware.gov/)  Website** 

## **0365 Resources and Learning Links**

**0365 [Applications](https://office365.delaware.gov/office-365-applications/)**  **[Message Center](https://office365.delaware.gov/message-center/) [Learning](https://office365.delaware.gov/office-365-applications/office-365-training-references/)** 

**Pathways** 

**Training Resources** 

Want to know more about the Office 365 Project? **Need** a Office365 Cheat Sheet? Have time for a 5 minute Leaming Opportunity? Check out the Links above!

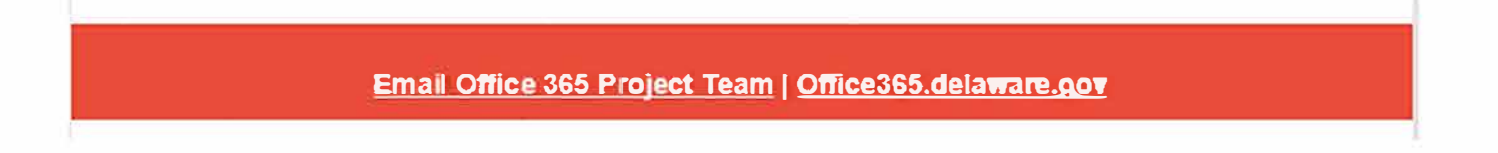